## **AP EAPCET – 2024**

## **JAWAHARLAL NEHRU TECHNOLOGICAL UNIVERSITY KAKINADA KAKINADA - 533 003, ANDHRA PRADESH**

## **COMPUTER BASED EXAMINATION**

## **FREQUENTLY ASKED QUESTONS – RESPONSES**

 $\overline{\phantom{0}}$ 

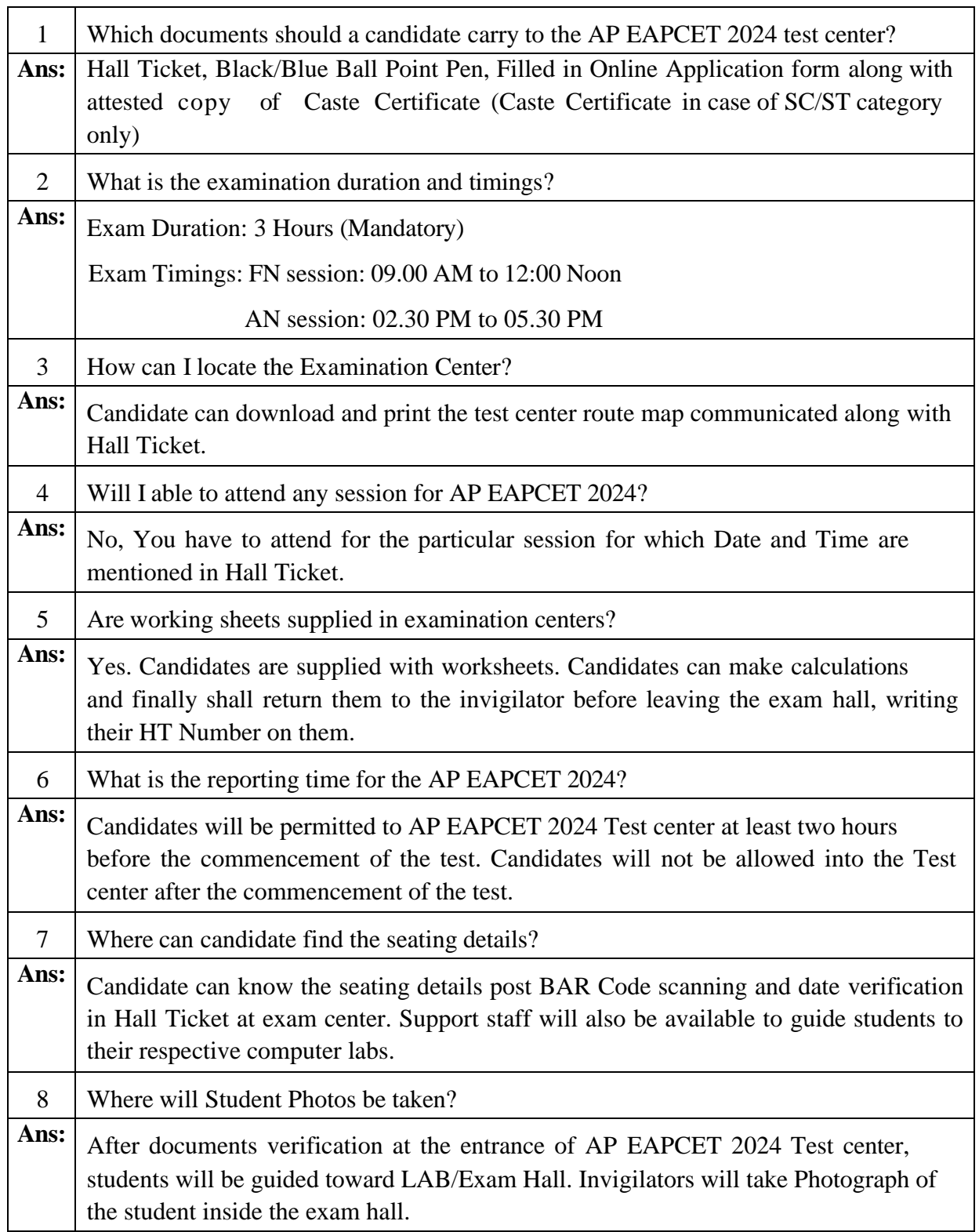

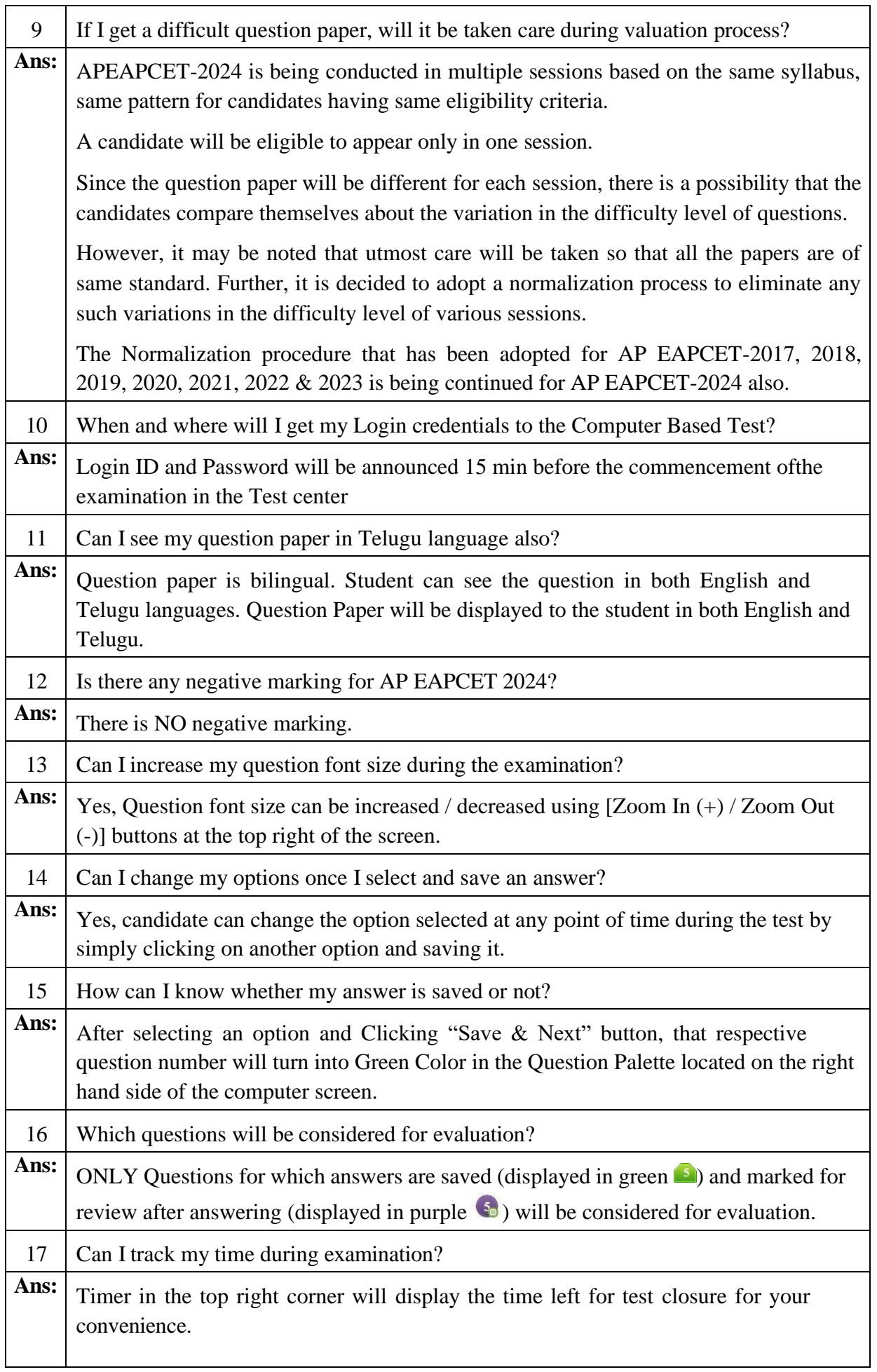

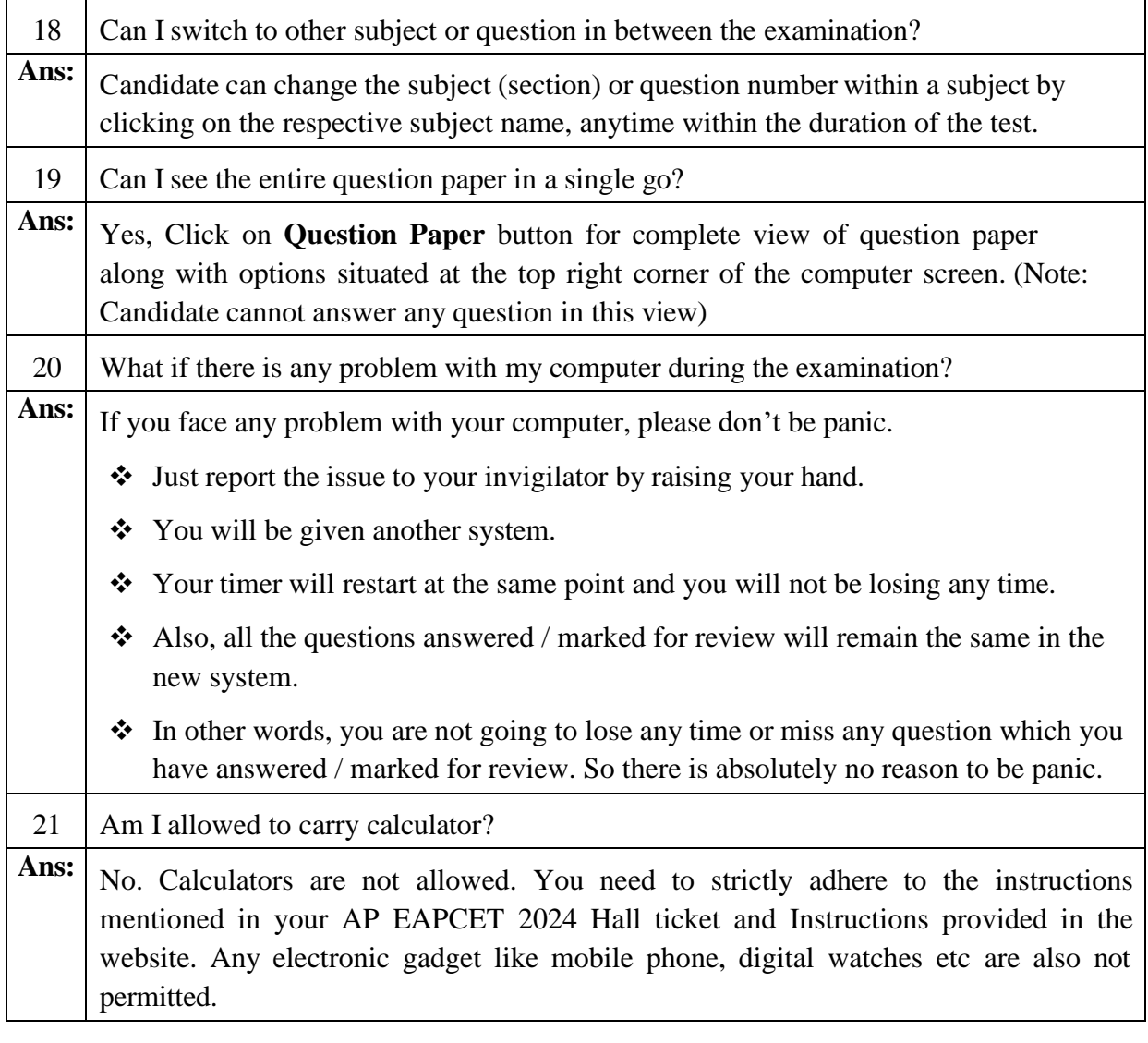